Comptabilité

# 3- Les amortissements : Travaux dirigés (2ème série)

# EXERCICE 1 :

L'entreprise « CITROMAR » a pour activité la fabrication et la vente de diverses variétés de jus. On vous remet les informations ci-dessous pour effectuer les travaux relatifs aux amortissements de l'exercice 2010.

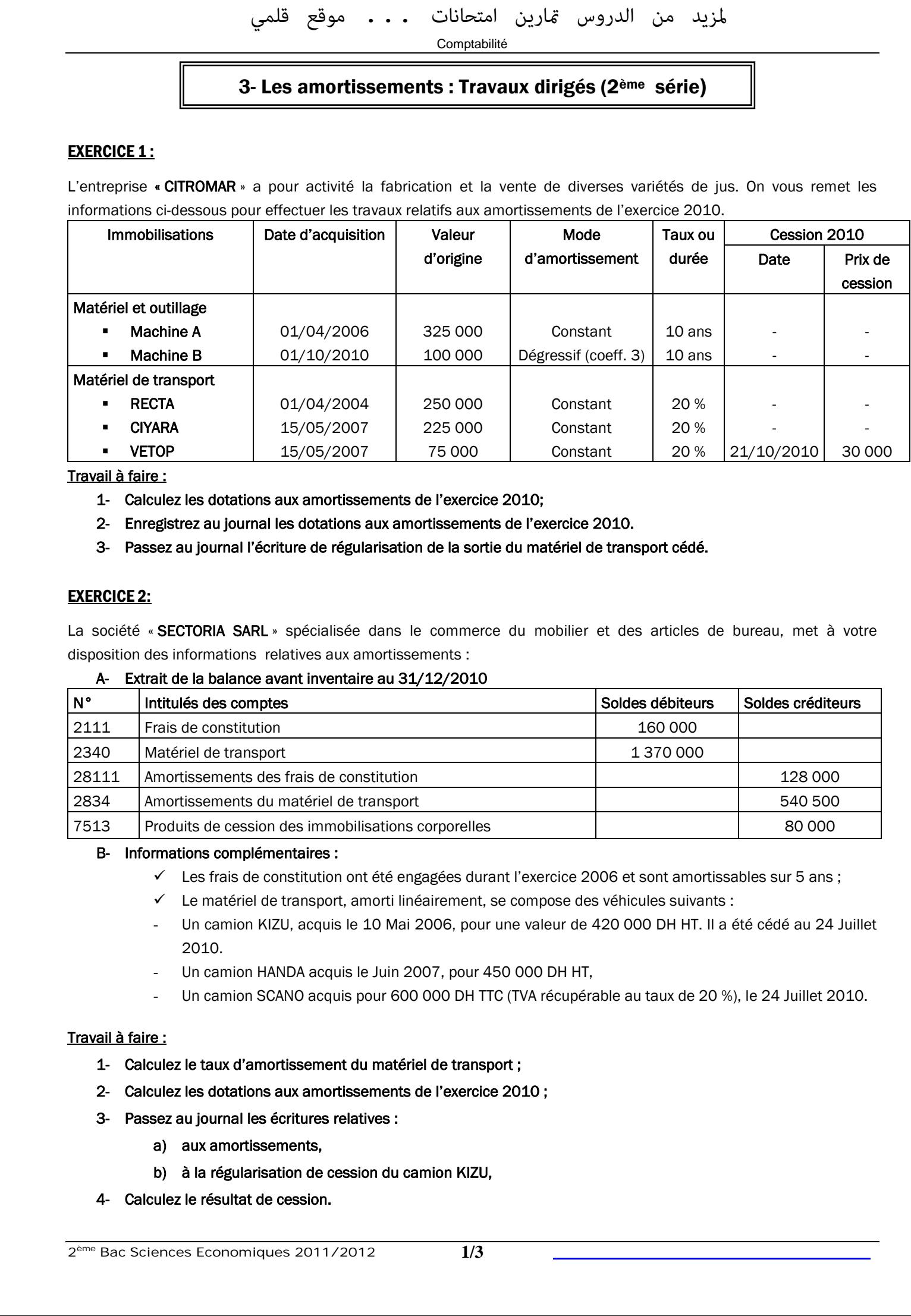

Travail à faire :

- 1- Calculez les dotations aux amortissements de l'exercice 2010;
- 2- Enregistrez au journal les dotations aux amortissements de l'exercice 2010.
- 3- Passez au journal l'écriture de régularisation de la sortie du matériel de transport cédé.

## EXERCICE 2:

La société « SECTORIA SARL » spécialisée dans le commerce du mobilier et des articles de bureau, met à votre disposition des informations relatives aux amortissements :

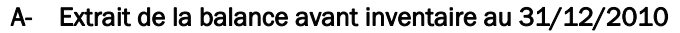

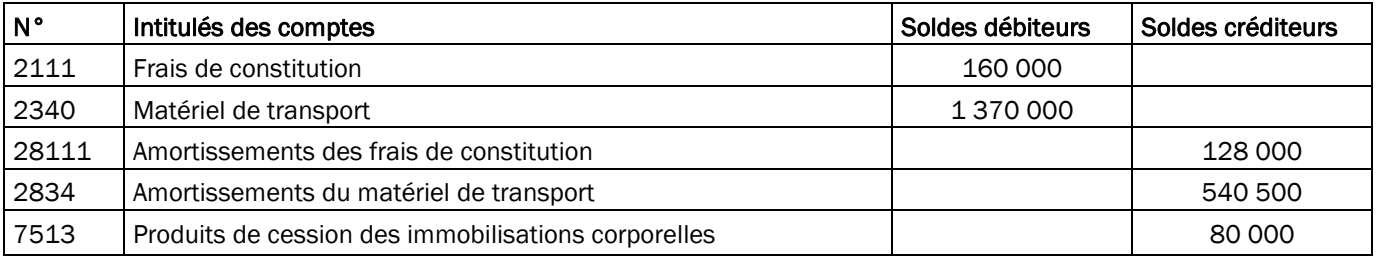

#### B- Informations complémentaires :

- $\checkmark$  Les frais de constitution ont été engagées durant l'exercice 2006 et sont amortissables sur 5 ans ;
- $\checkmark$  Le matériel de transport, amorti linéairement, se compose des véhicules suivants :
- Un camion KIZU, acquis le 10 Mai 2006, pour une valeur de 420 000 DH HT. Il a été cédé au 24 Juillet 2010.
- Un camion HANDA acquis le Juin 2007, pour 450 000 DH HT,
- Un camion SCANO acquis pour 600 000 DH TTC (TVA récupérable au taux de 20 %), le 24 Juillet 2010.

#### Travail à faire :

- 1- Calculez le taux d'amortissement du matériel de transport ;
- 2- Calculez les dotations aux amortissements de l'exercice 2010 ;
- 3- Passez au journal les écritures relatives :
	- a) aux amortissements,
	- b) à la régularisation de cession du camion KIZU,
- 4- Calculez le résultat de cession.

# EXERCICE 3:

L'entreprise « SORAYA » est une société anonyme, domiciliée à Mohammedia, spécialisée dans la commercialisation du matériel de bureau de tout genre.

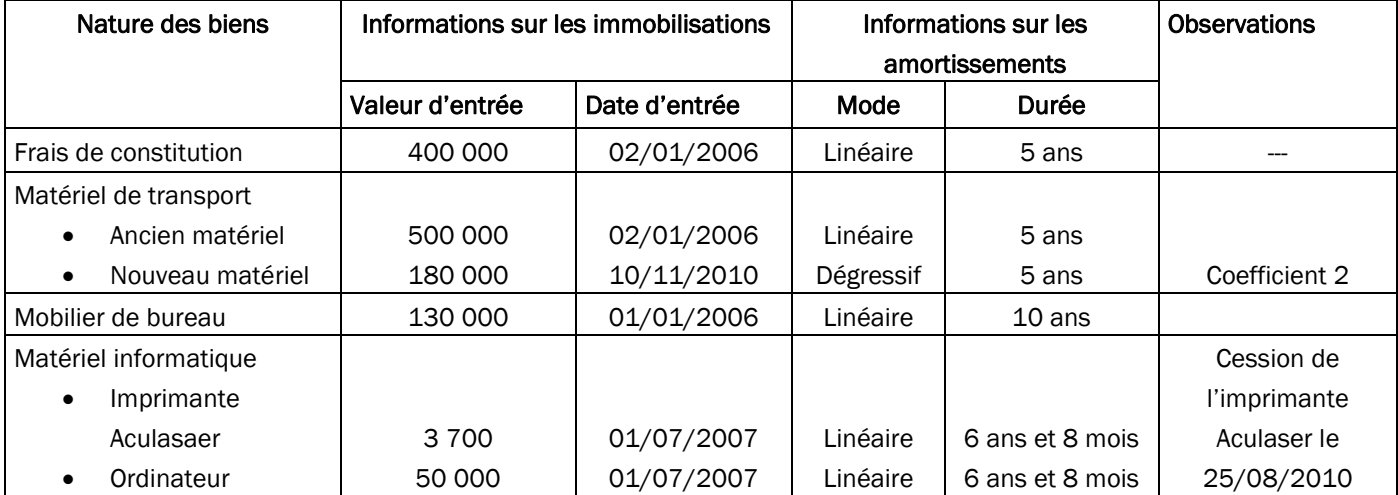

## Informations relatives à certaines immobilisations :

## Travail à faire :

1- Calculez les dotations aux amortissements de l'exercice 2010 des immobilisations suivantes :

- · frais de constitution
- · matériel de transport
- · matériel informatique
- 2- Enregistrez au journal les dotations aux amortissements obtenus
- 3- Passez au journal la régularisation des frais de constitution
- 4- Présentez l'écriture de régularisation de la sortie de l'imprimante cédée.
- 5- Complétez les tableaux de l'état des informations complémentaires :
	- des immobilisations ;
	- des amortissements.
- 6- Présentez la ligne de Bilan du poste 235 à la date du 31/12/2010.
- 7- Présentez brièvement le rôle de l'amortissement.

#### **TABLEAU DES IMMOBILISATION AUTRES QUE FINANCIERES (Etat B2)**

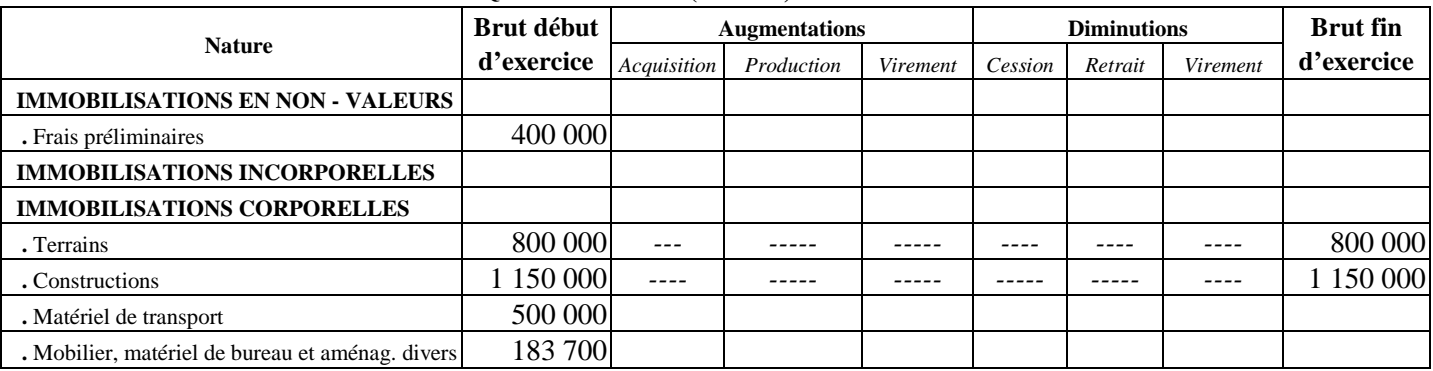

#### **TABLEAU DES AMORTISSEMENTS (Etat B2 bis)**

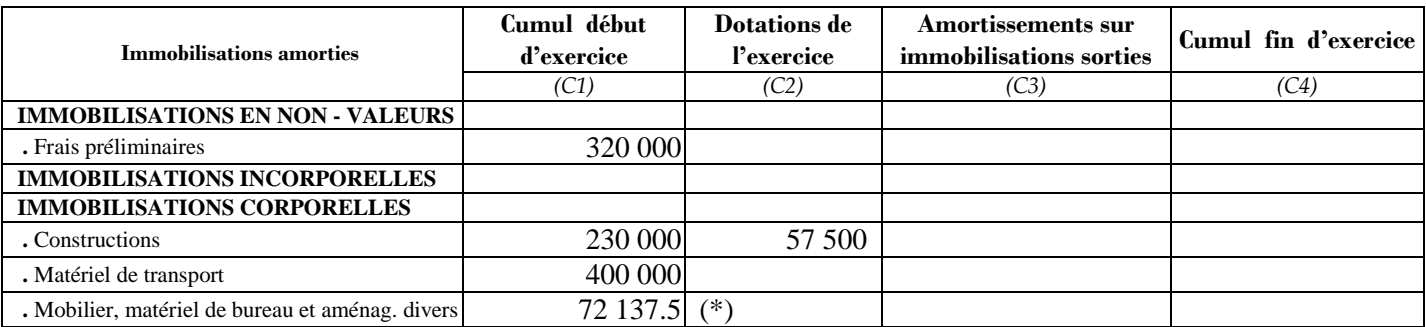

(\*) Tenir compte de la dotation aux amortissements du mobilier de bureau de l'exercice 2009 : 13 000

**2ème Bac Sciences Economiques 2011/2012 2/3** 

# EXERCICE 4:

L'entreprise « ELECTROCOM » créée en Janvier 2006, est spécialisée dans la commercialisation des produits électroménagers.

Le responsable du service financier vous contacte et vous demande de l'assister à effectuer les travaux relatifs aux amortissements au 31/12/2010 :

#### Balance avant inventaire au 31/12/2010

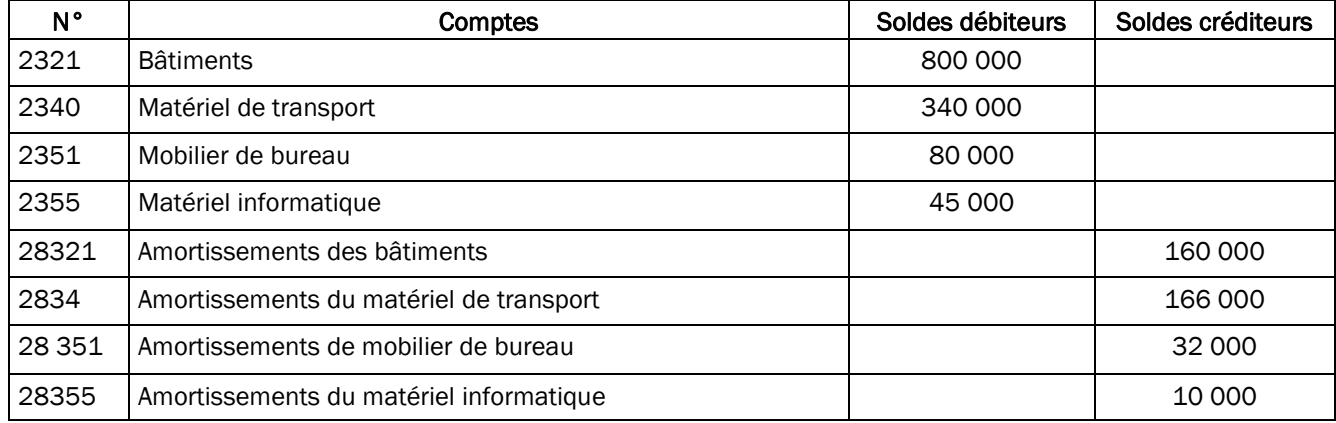

#### Informations sur les immobilisations

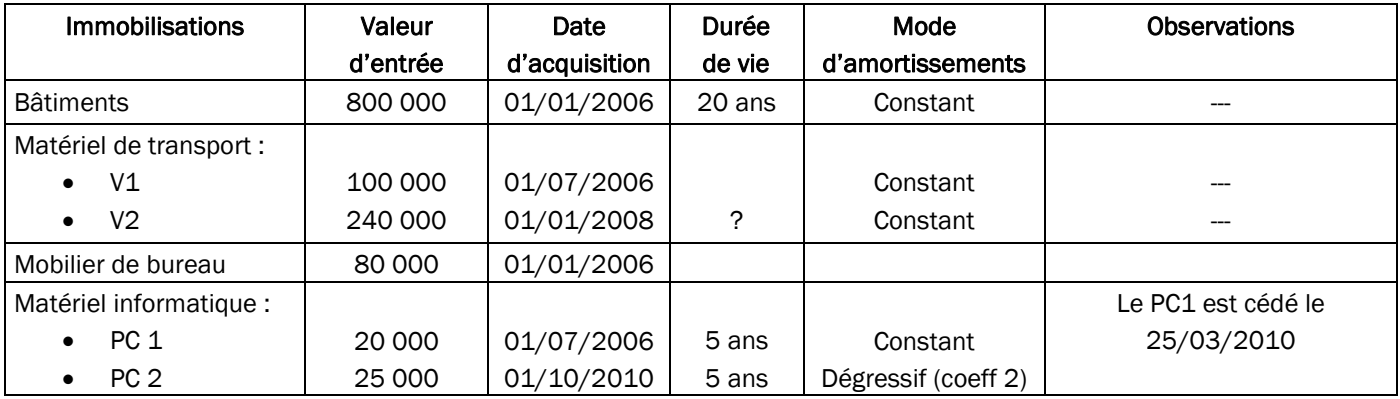

## Travail à faire :

- 1- Retrouvez le taux d'amortissement du matériel de transport.
- 2- Calculez et enregistrer au journal les dotations aux amortissements de l'exercice 2010.
- 3- Passez au journal l'écriture de régularisation relative à la cession du PC n°1.